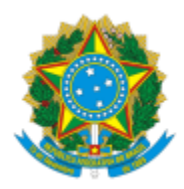

# UNIVERSIDADE FEDERAL DE PELOTAS

## **BASE DE CONHECIMENTO**

## DADOS DE EXTENSÃO

### **QUE ATIVIDADE É?**

Solicitação de Dados de Projetos de Extensão.

#### **QUEM FAZ?**

O NFRA (Núcleo de Formação, Registro e Acompanhamento) da CEDS (Coordenação de Extensão e Desenvolvimento Social) da PREC (Pró-Reitoria de Extensão e Cultura).

#### **COMO SE FAZ? POSSUI FLUXOJÁ MAPEADO?**

O requerente faz solicitação de dados de projeto de extensão através de memorando, encaminha ao Núcleo de Formação, Registro e Acompanhamento (NFRA). O NFRA gera relatório e encaminha ao requerente.

#### **QUE INFORMAÇÕES/CONDIÇÕES SÃO NECESSÁRIAS?**

Preenchimento do memorando.

#### **QUAIS DOCUMENTOS SÃO NECESSÁRIOS?**

Memorando ( no SEI, em "Gerar Documento", escolha a opção: "Memorando")

#### **QUAL É A BASE LEGAL?**

[Resolução COCEPE nº 10/2015.](http://wp.ufpel.edu.br/scs/files/2015/03/Resolu%C3%A7%C3%A3o-10.2015.pdf)

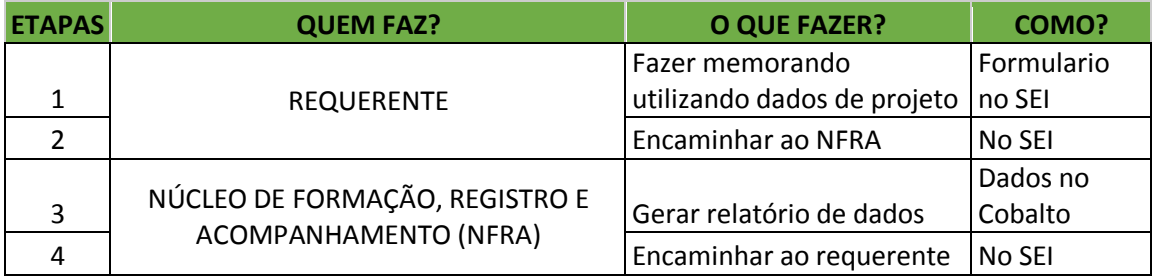

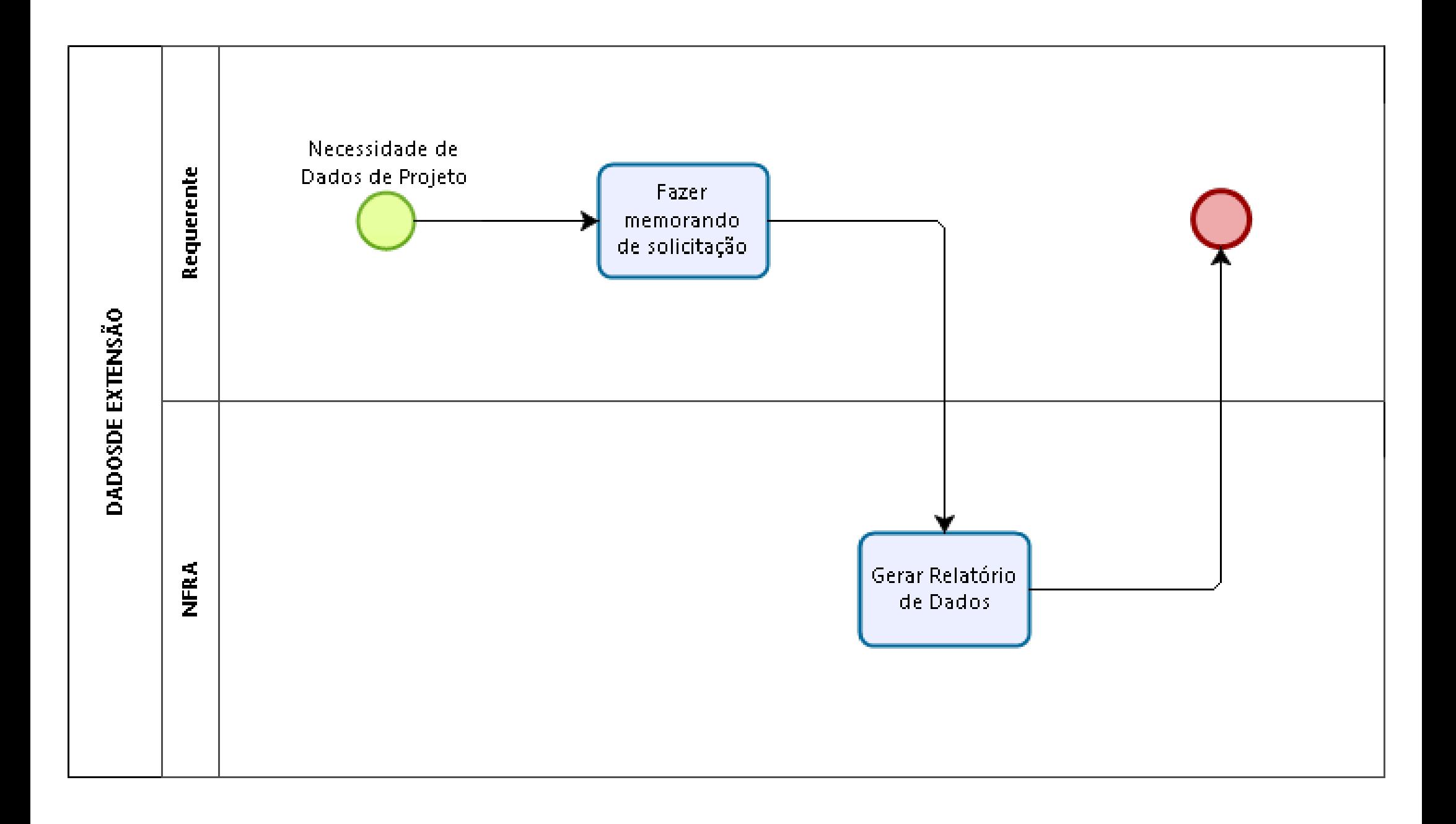

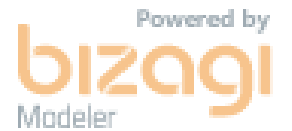